## BIOCARTA\_RB\_PATHWAY

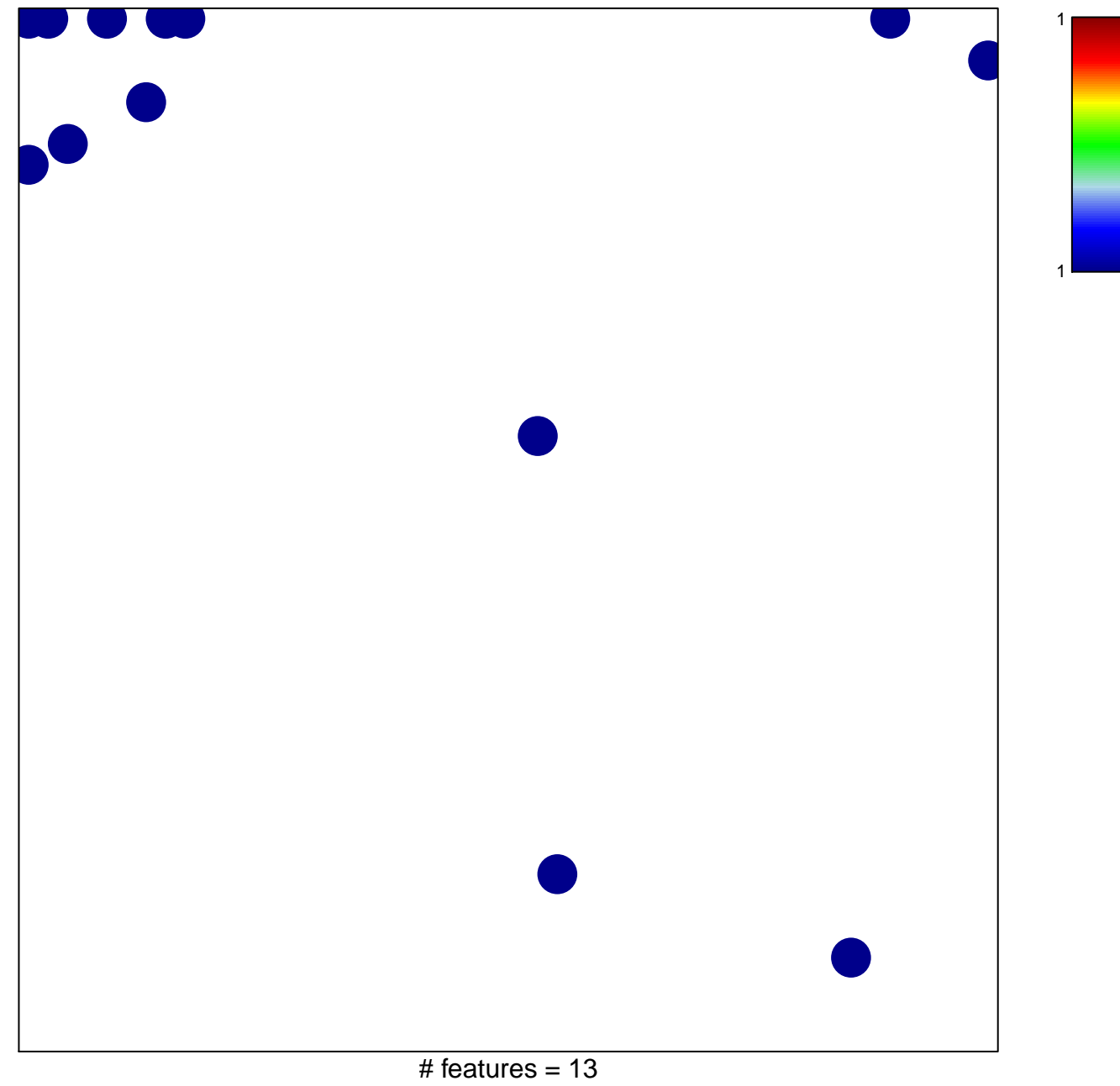

chi-square  $p = 0.78$ 

## **BIOCARTA\_RB\_PATHWAY**

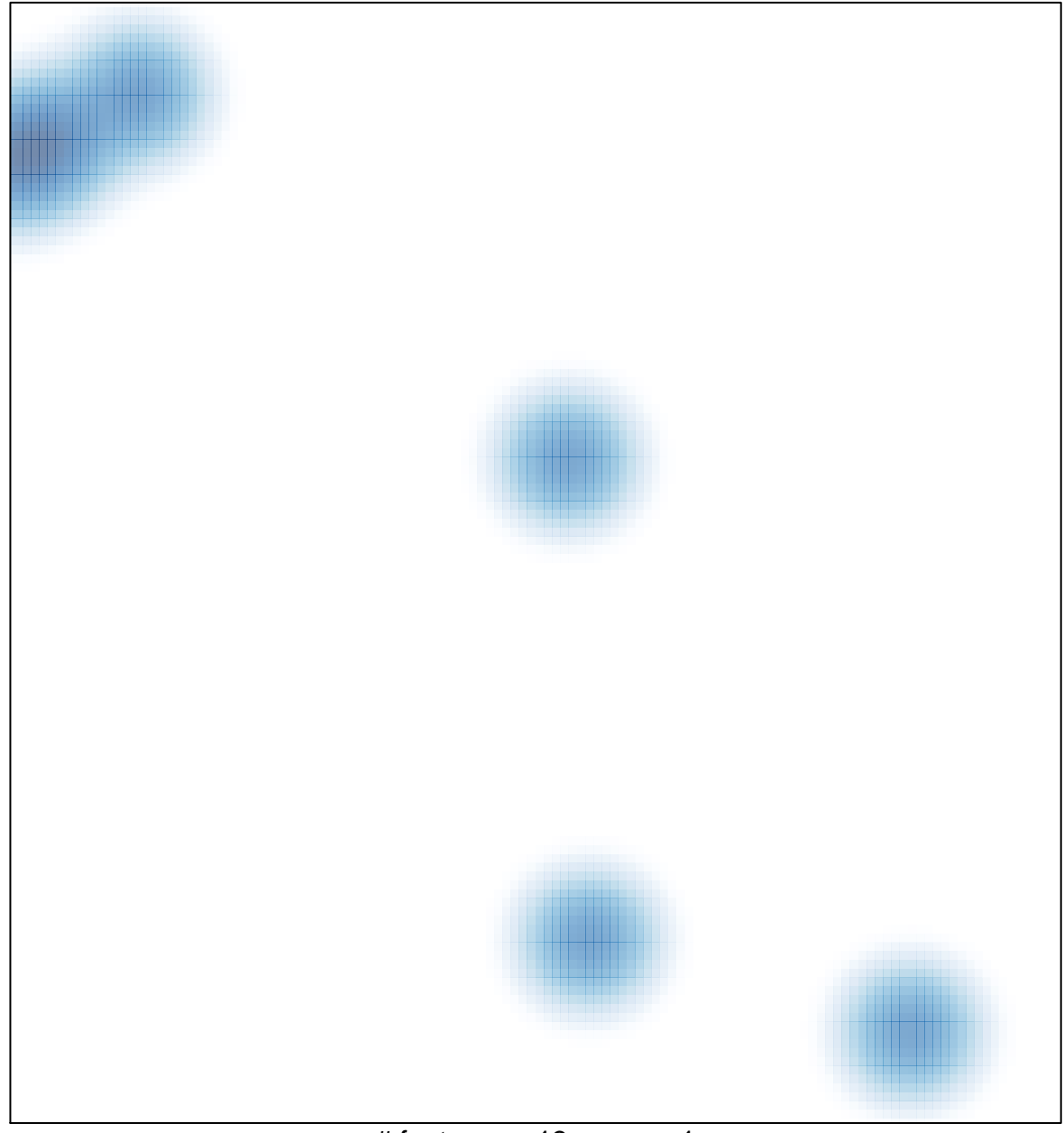

# features =  $13$ , max =  $1$